电脑、空调维修流程

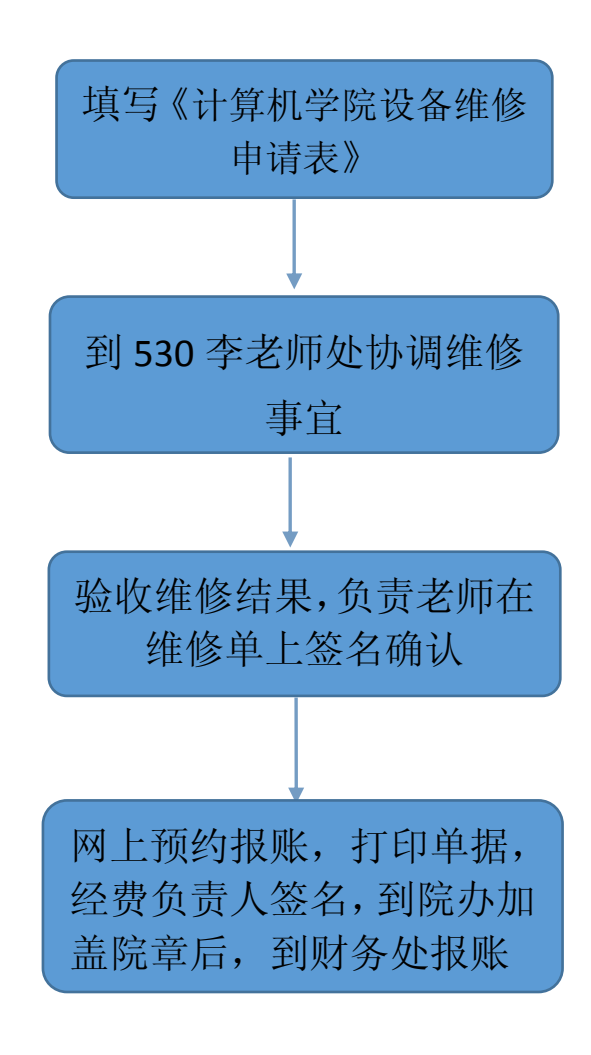